# **Foreman - Bug #10316**

# **Some Foreman reports show incorrect time as GMT**

04/29/2015 01:14 PM - Bryan Kearney

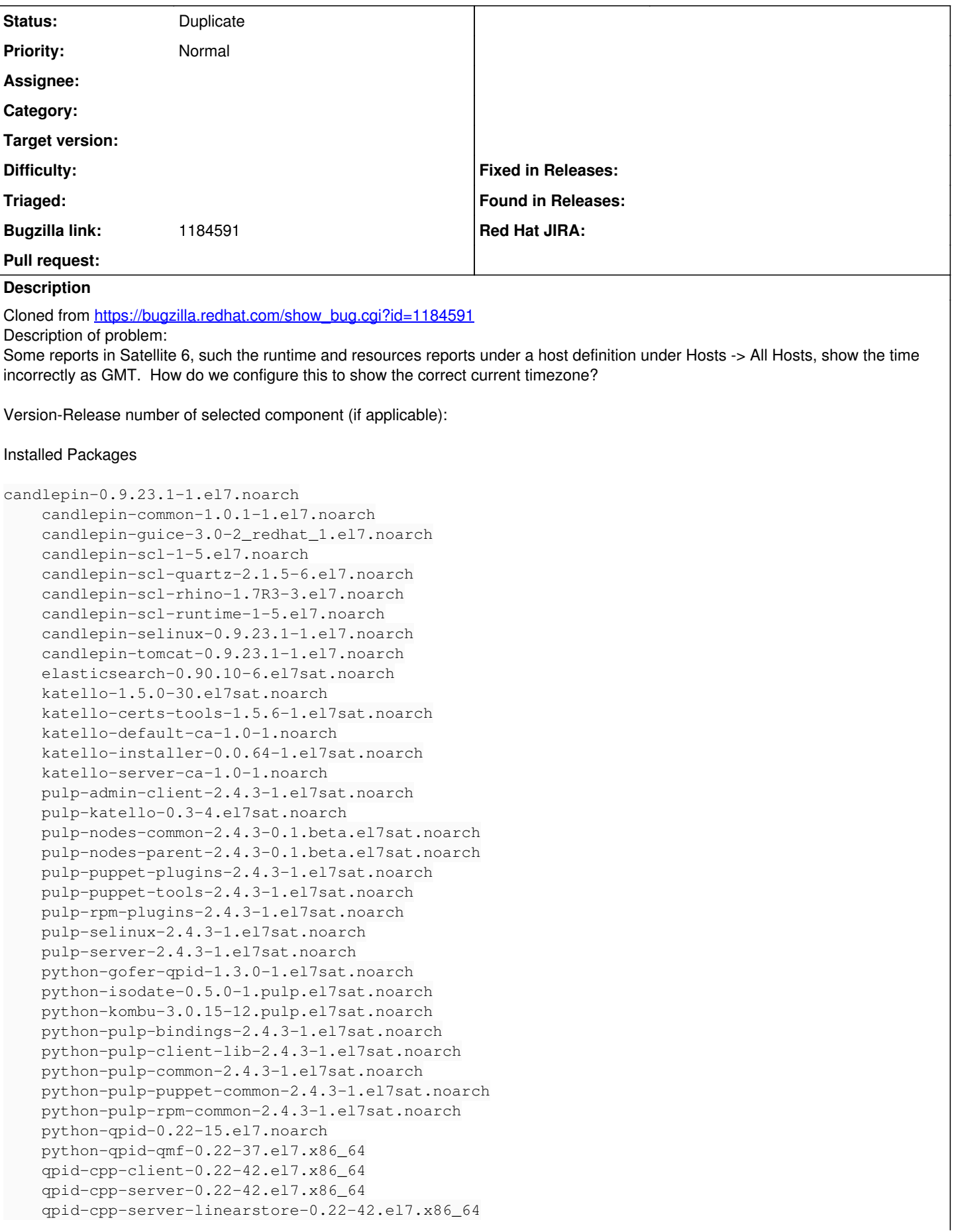

```
    qpid-java-client-0.22-7.el7.noarch
        qpid-java-common-0.22-7.el7.noarch
        qpid-proton-c-0.7-2.el7.x86_64
        qpid-qmf-0.22-37.el7.x86_64
        qpid-tools-0.22-13.el7.noarch
        ruby193-rubygem-katello-1.5.0-93.el7sat.noarch
        rubygem-hammer_cli_katello-0.0.4-14.el7sat.noarch
        rubygem-smart_proxy_pulp-1.0.1-1.1.el7sat.noarch
        s6chima.usersys.redhat.com-qpid-broker-1.0-1.noarch
        s6chima.usersys.redhat.com-qpid-client-cert-1.0-1.noarch
How reproducible:
Steps to Reproduce:
1. install puppet on 2 a client and sync
2. check the db by doing below
3.
Actual results:
It looks like this is a bug because the client date is correct but puppet agent is storing the data on the database incorrectly:
[root@s6chima data]# puppet agent -tv
 http://links.puppetlabs.com/env-settings-deprecations
(at /usr/share/ruby/vendor_ruby/puppet/settings.rb:1095:in `block in issue_deprecations')
 http://links.puppetlabs.com/env-settings-deprecations
(at /usr/share/ruby/vendor_ruby/puppet/settings.rb:1095:in `block in issue_deprecations')
 http://links.puppetlabs.com/env-settings-deprecations
(at /usr/share/ruby/vendor_ruby/puppet/settings.rb:1095:in `block in issue_deprecations')
Info: Retrieving plugin
Error: /File[/var/lib/puppet/lib]: Could not evaluate: Could not retrieve information from environment production source(s)
puppet://s6chima.usersys.redhat.com/plugins
Info: Caching catalog for s6chima.usersys.redhat.com
Info: Applying configuration version '1421709200'
Notice: Finished catalog run in 0.24 seconds
Message Load (0.5ms)  SELECT "messages".* FROM "messages" WHERE "messages"."digest" = '7240e653510
2e088f32cbdd6dd1c58047be9ca84' LIMIT 1
   Source Load (0.4ms)  SELECT "sources".* FROM "sources" WHERE "sources"."digest" = '9191574fdd80d
800fd950885475f6235b1e737b8' LIMIT 1
      (0.1ms)  BEGIN
   SQL (0.6ms)  INSERT INTO "logs" ("created_at", "level_id", "message_id", "report_id", "source_id
", "updated_at") VALUES ($1, $2, $3, $4, $5, $6) RETURNING "id"  [["created_at", Mon, 19 Jan 2015 
23:13:20 UTC +00:00], ["level_id", 4], ["message_id", 3], ["report_id", 712], ["source_id", 2], ["
updated_at", Mon, 19 Jan 2015 23:13:20 UTC +00:00]]
      (7.6ms)  COMMIT
   Message Load (0.5ms)  SELECT "messages".* FROM "messages" WHERE "messages"."digest" = 'a259b4b60
f2993b5b4622e8fb21a86f6fa59ba69' LIMIT 1
      (0.1ms)  BEGIN
   SQL (21.7ms)  INSERT INTO "messages" ("digest", "value") VALUES ($1, $2) RETURNING "id"  [["dige
st", "a259b4b60f2993b5b4622e8fb21a86f6fa59ba69"], ["value", "Caching catalog for s6chima.usersys.r
edhat.com"]]
      (17.0ms)  COMMIT
    Source Load (0.5ms)  SELECT "sources".* FROM "sources" WHERE "sources"."digest" = 'a100926532eb3
35a499d37a6bdb525c0d49ef68c' LIMIT 1
      (0.1ms)  BEGIN
 SQL (12.8ms) INSERT INTO "logs" ("created_at", "level_id", "message_id", "report_id", "source_i
d", "updated_at") VALUES ($1, $2, $3, $4, $5, $6) RETURNING "id"  [["created_at", Mon, 19 Jan 2015
 23:13:20 UTC +00:00], ["level_id", 1], ["message_id", 29], ["report_id", 712], ["source_id", 1], 
["updated_at", Mon, 19 Jan 2015 23:13:20 UTC +00:00]]
      (38.0ms)  COMMIT
   Message Load (0.4ms)  SELECT "messages".* FROM "messages" WHERE "messages"."digest" = '571c5f613
633d4208733a07a30224824315d8ffe' LIMIT 1
      (0.1ms)  BEGIN
   SQL (0.2ms)  INSERT INTO "messages" ("digest", "value") VALUES ($1, $2) RETURNING "id"  [["diges
t", "571c5f613633d4208733a07a30224824315d8ffe"], ["value", "Applying configuration version '142170
9200'"]]
```
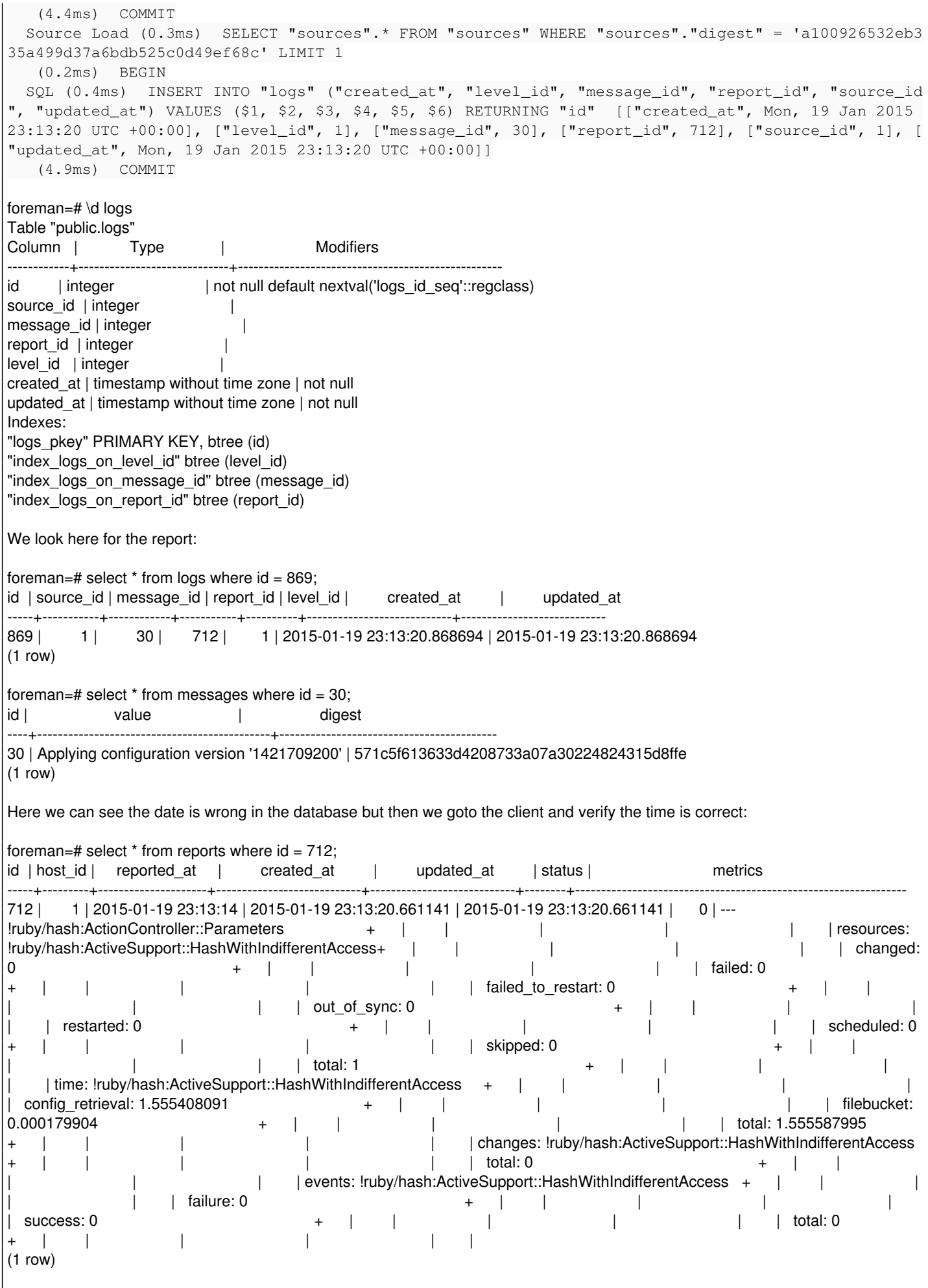

Time on machine:

### **Related issues:**

Is duplicate of Foreman - Feature #8049: Add suppport for user timezone **Closed 10/23/2014**

### **History**

#### **#1 - 04/29/2015 01:14 PM - Bryan Kearney**

*- Subject changed from Some Sat 6 reports show incorrect time as GMT to Some Foreman reports show incorrect time as GMT*

#### **#2 - 04/30/2015 03:31 AM - Dominic Cleal**

*- Is duplicate of Feature #8049: Add suppport for user timezone added*

#### **#3 - 04/30/2015 03:31 AM - Dominic Cleal**

*- Status changed from New to Duplicate*

Assuming this is just a request to show a user's timezone (as I can't see anything "incorrect" about UTC storage), this is fixed in [#8049.](https://projects.theforeman.org/issues/8049)